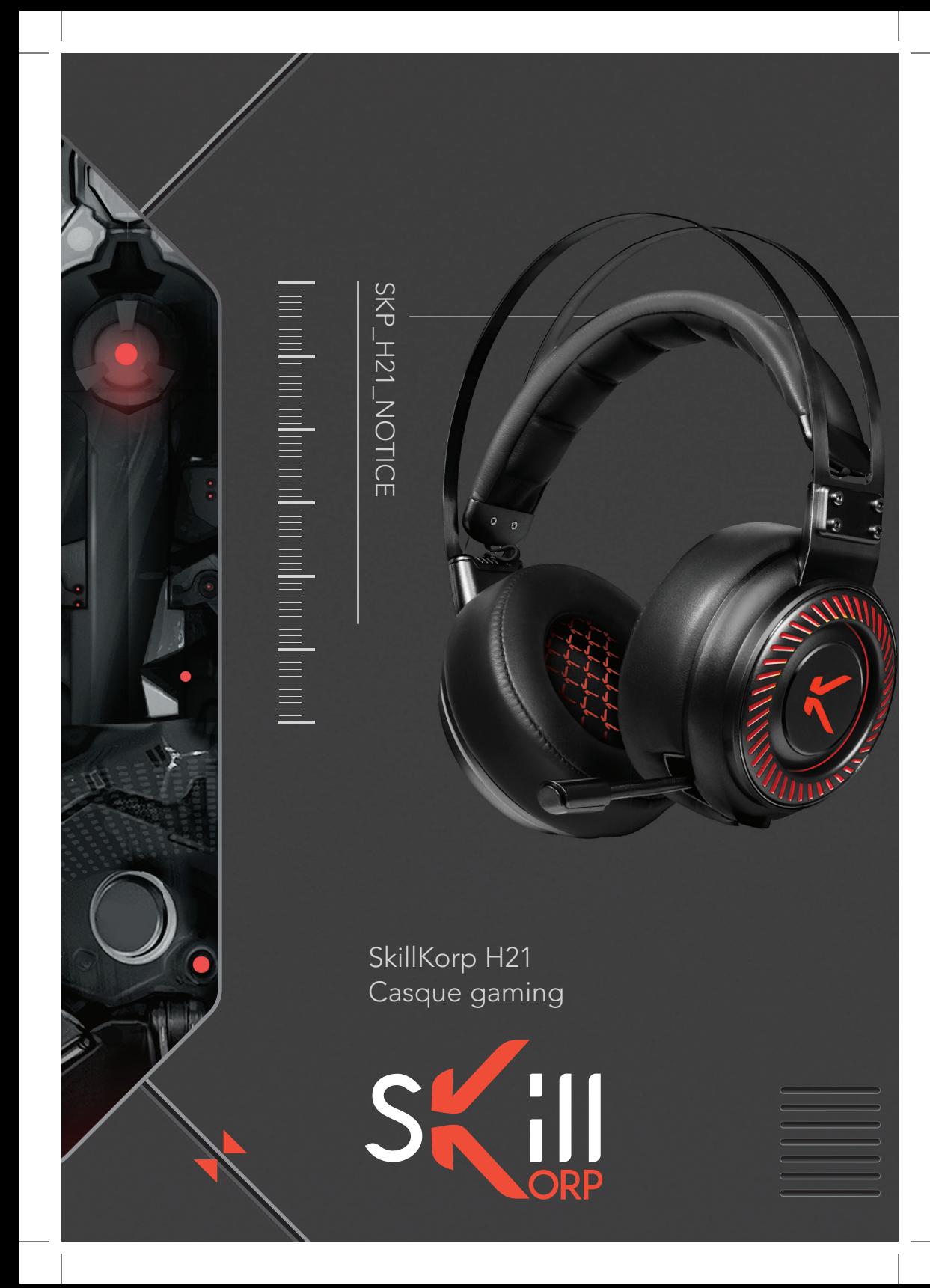

#### VOTRE PRODUIT

## CONTENU DE LA BOÎTE

- − 1 casque gaming 7.1
- − 1 CD d'installation
- − 1 notice d'utilisation

## CARACTÉRISTIQUES TECHNIQUES

#### CASQUE

- − Son Virtual Surround 7.1
- − Moteurs de vibrations intégrés
- − Écouteurs circum-aural qui enveloppent l'oreille. Diamètre 50 mm
- − Arceaux de maintien en aluminium brossé
- − Coussinets en similicuir avec mousse à mémoire de forme
- − Rétroéclairage RGB : cycle permanent
- − Télécommande fi laire intégrée : contrôle micro, volume, éclairage et vibrations
- − Puissance maximale : 120 dB +/- 3 dB
- − Plage de fréquence : 20 à 20 000 Hz
- − Impédance : 32 Ohms
- − Câble blindé et tressé de 2,50 m avec télécommande
- − Connecteur USB 2.0 plaqué Or
- − Poids : 523 g

#### **MICRO**

- − Omnidirectionnel et rétractable
- − Sensibilité : -56 dB +/- 3 dB
- − Plage de fréquence : 50 à 10 000 Hz

#### CONFIGURATION MINIMALE REQUISE

- − Windows®\* XP, Windows®\* 7, Windows®\* 8, Windows®\* 8.1 & Windows 10®\*
- − PS4\*

\* Ce produit SkillKorp est compatible avec les marques citées\* (\*marques appartenant à des tiers n'ayant aucun lien avec Sourcing & Creation).

Toutes les informations, dessins, croquis et images dans ce document relèvent de la propriété exclusive de SOURCING & CREATION. SOURCING & CREATION se réserve tous les droits relatifs à ses marques, créations et informations. Toute copie ou reproduction, par quelque moyen que ce soit, sera jugée et considérée comme une contrefaçon.

All information, designs, drawings and pictures in this document are the property of SOURCING & CREATION. SOURCING & CREATION reserves all rights to its brands, designs and information. Any copy and reproduction through any means shall be deemed and considered as counterfeiting.

# **DESCRIPTION**

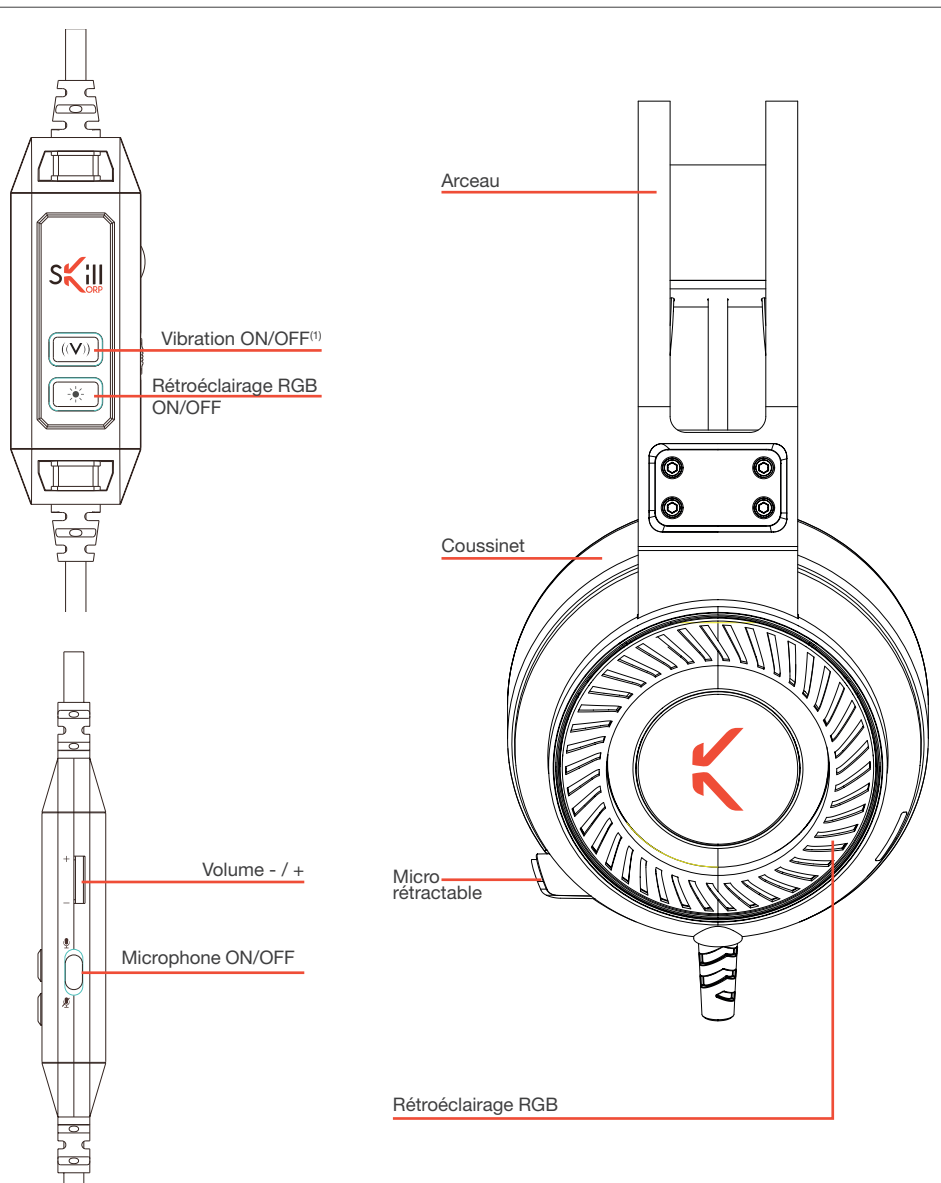

(1) Le casque produit une vibration lors de l'activation de la fonction

# INSTALLATION

## SUR ORDINATEUR

- 1. Connectez la prise USB dans un port USB libre de votre ordinateur. Pour garantir un fonctionnement optimal du casque, branchez-le directement sur l'ordinateur et non sur un hub USB.
- 2. Insérez le CD d'installation du logiciel puis suivez les instructions de l'assistant d'installation.
- 3. Après le redémarrage de votre ordinateur, une nouvelle icône apparaît dans la zone de notification en bas à droite de votre écran.
- 4. Lancez ensuite le logiciel pour paramétrer les différentes fonctionnalités du casque.

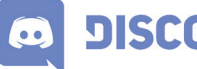

Nous vous conseillons d'utiliser le logiciel Discord\* pour communiquer avec **DISCORD** vos amis en ligne :

Ce logiciel de communication entièrement gratuit est spécialement conçu pour le jeux vidéo. Il offre donc une expérience de jeu encore plus forte avec le casque SkillKorp H21.

Pour paramétrer le logiciel Discord, veuillez vous référer aux explications du site. Lien de téléchargement Discord : https://discordapp.com/

#### SUR PS4\*

1. Connectez la prise USB dans un port USB de votre PS4.

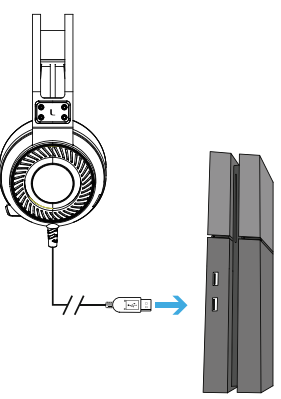

2. Accédez ensuite au menu principal de votre console.

- 3. Sélectionnez le sous-menu Paramètres  $\widehat{\mathbb{Z}}$  > Périphériques  $\mathbb{R}$  > Périphériques audio.
- 4. Assurez-vous que le Périphérique d'entrée et le Périphérique de sortie soient réglés sur Casque-micro USB (SkillKorp\_H21).
- 5. Réglez le paramètre Sortie vers le casque sur Tout audio.

\* Ce produit SkillKorp est compatible avec les marques citées\* (\*marques appartenant à des tiers n'ayant aucun lien avec Sourcing & Creation).

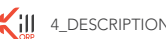

4\_DESCRIPTION INSTALLATION \_5

# PARAMÉTRAGE DU LOGICIEL

Le logiciel se compose de 2 onglets : Speakers (haut-parleurs) et Mic (Micro). Les différents onglets sont personnalisables par l'utilisateur.

#### \_ ONGLET SPEAKERS

L'onglet SPEAKERS (haut-parleur) permet de paramétrer vos préférences en matière d'écoute.

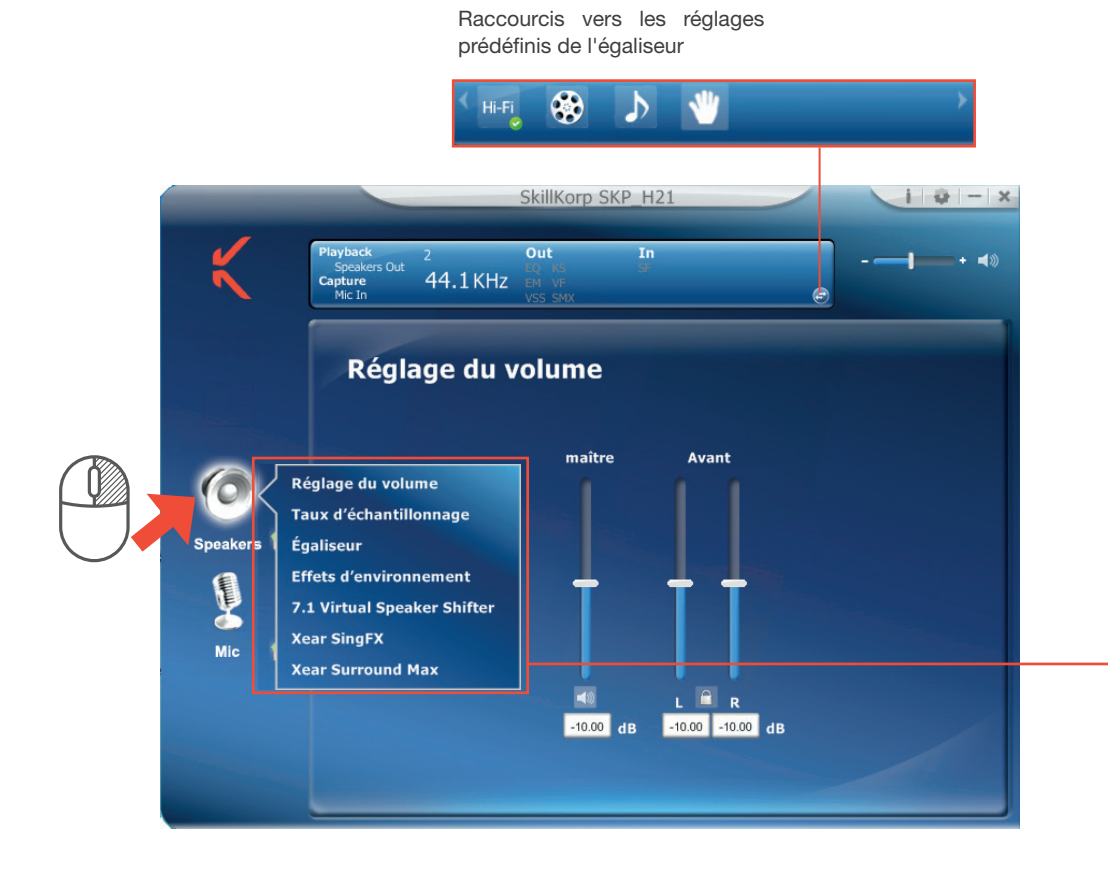

Le réglage du volume est le sous-menu activé par défaut. Utilisez les curseurs pour ajuster le volume principal et avant. Faites un clic droit sur l'icône Speakers pour accéder aux autres sous-menus, présentés ci-contre.

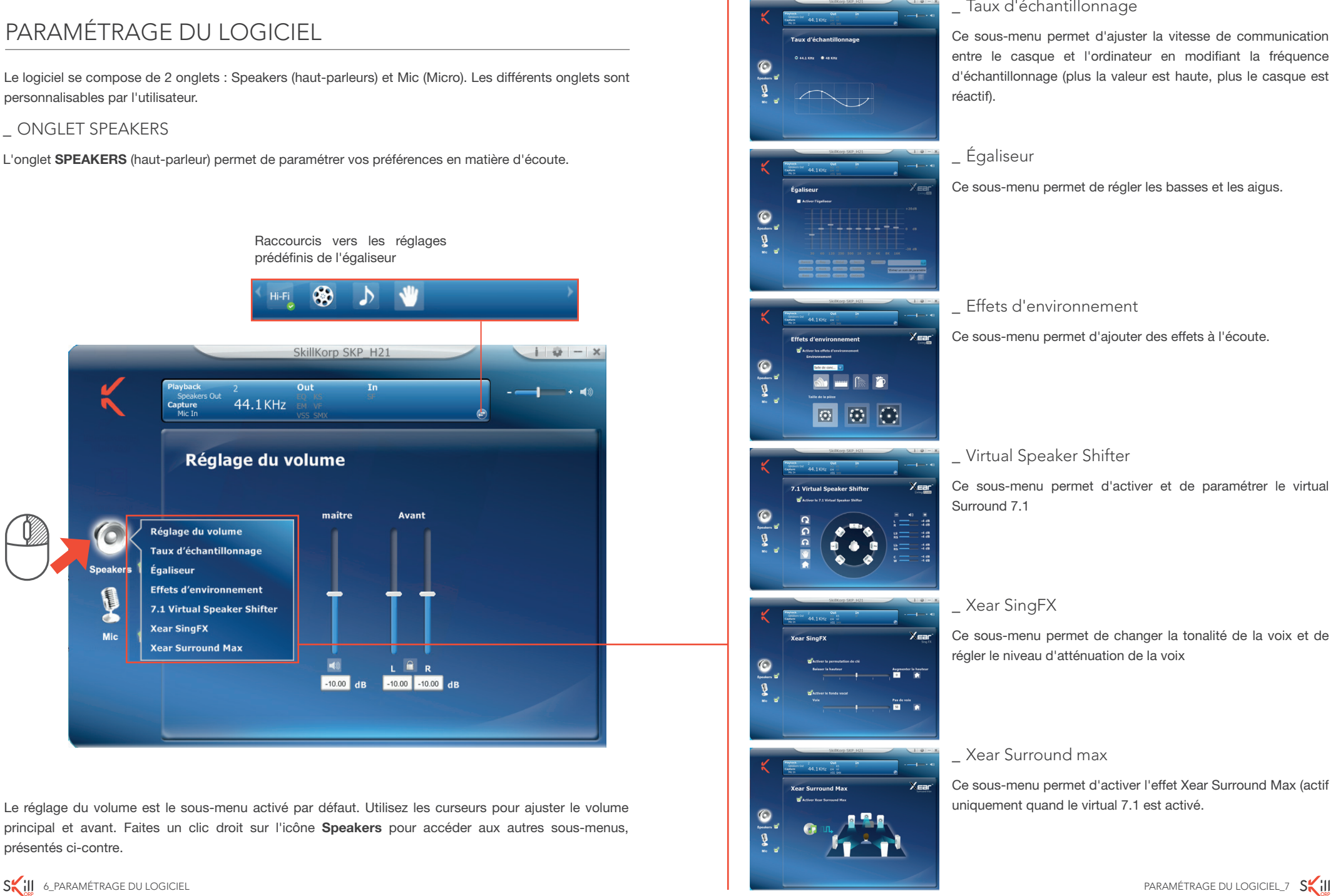

#### \_ Taux d'échantillonnage

Ce sous-menu permet d'ajuster la vitesse de communication entre le casque et l'ordinateur en modifiant la fréquence d'échantillonnage (plus la valeur est haute, plus le casque est

#### \_ Égaliseur

Ce sous-menu permet de régler les basses et les aigus.

\_ Effets d'environnement

Ce sous-menu permet d'ajouter des effets à l'écoute.

\_ Virtual Speaker Shifter

Ce sous-menu permet d'activer et de paramétrer le virtual Surround 7.1

\_ Xear SingFX

Ce sous-menu permet de changer la tonalité de la voix et de régler le niveau d'atténuation de la voix

#### \_ Xear Surround max

Ce sous-menu permet d'activer l'effet Xear Surround Max (actif uniquement quand le virtual 7.1 est activé.

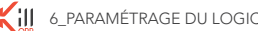

## \_ ONGLET MIC

L'onglet MIC (microphone) permet de paramétrer vos préférences micro.

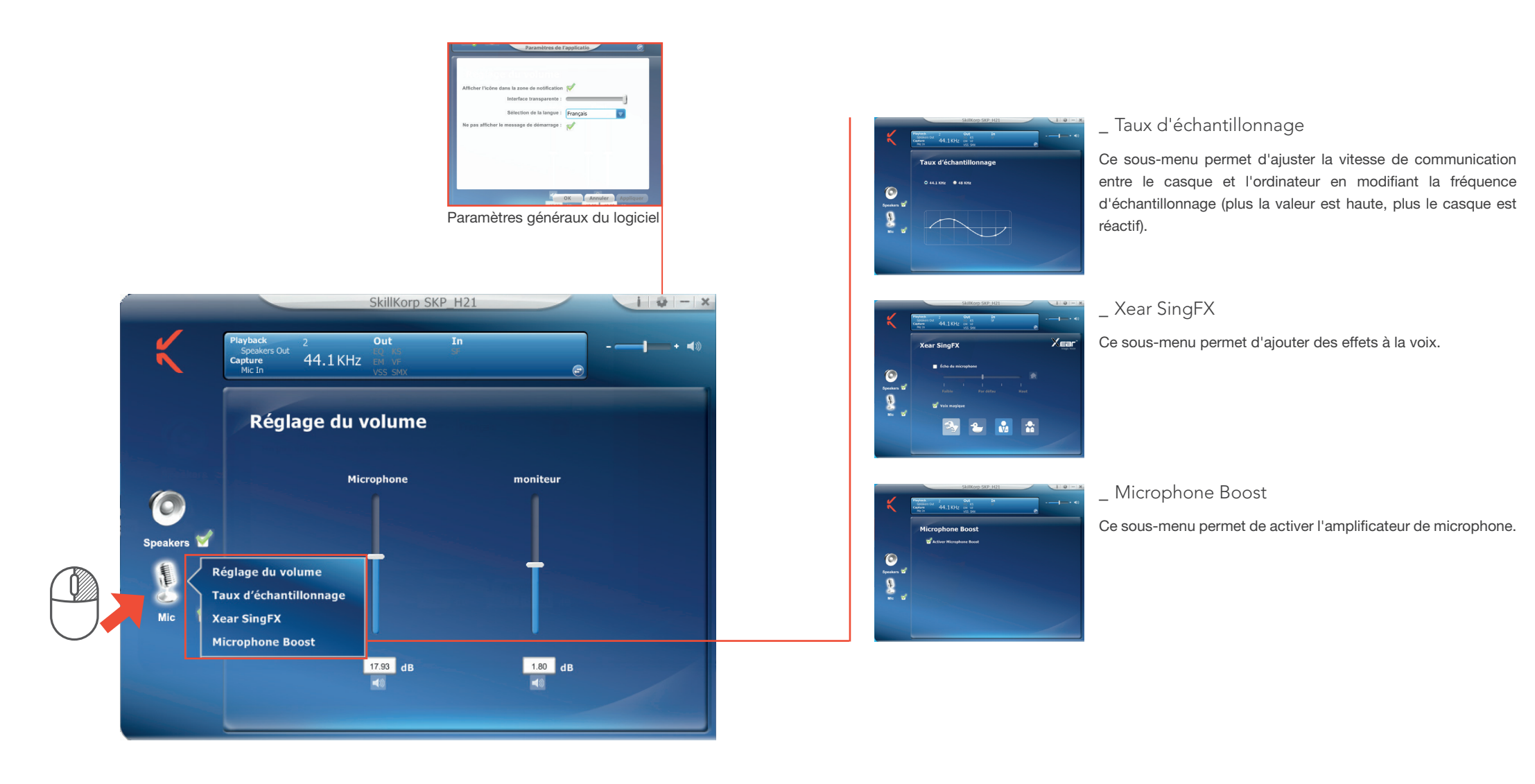

Le réglage du volume du micro est le sous-menu activé par défaut. Faites un clic droit sur l'icône Mic pour accéder aux autres sous-menus, présentés ci-contre.

# CONSIGNES D'USAGE

Veuillez lire attentivement ces instructions avant d'utiliser l'appareil et conservez-les pour pouvoir vous y reporter ultérieurement.

- − N'utilisez pas cet appareil à d'autres fins que celles décrites dans ce document.
- − Pour prévenir tout risque d'incendie ou de choc électrique, ne pas exposer le casque à humidité ou aux rayons directs du soleil.
- − Ne pas poser d'objets lourds sur votre casque.
- − Ne pas insérer d'autres objets dans le casque, Afin de protéger votre santé et vos facultés ceci peut provoquer des incidents électriques.
- − Ne pas lancer, jeter ou faire subir des chocs violents à votre casque.
- − N'autoriser les jeunes enfants à utiliser le casque sans surveillance que si des instructions appropriées ont été données afin qu'ils puissent l'utiliser de manière sûre, un usage incorrect pouvant entraîner des blessures.
- − Ce produit ne convient pas aux enfants de moins − Nettoyez uniquement l'appareil à l'aide d'un de 36 mois. Risque d'étranglement.
- − Le casque ne doit pas être immergé dans l'eau, ni

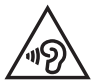

Afin d'éviter les dommages auditifs éventuels, ne pas écouter à un niveau sonore élevé pendant une longue durée.

Ce produit est conforme à l'arrêté du 8 Novembre 2005 portant application de l'article L.5232-1 du code de la santé publique.

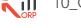

- être éclaboussé ou être placé près de récipients remplis de liquide, comme des vases par exemple. Après utilisation, conservez le casque dans un endroit sec.
- des températures trop élevées, à une trop forte − Ne tentez jamais de démonter ou de remonter vous-même le casque. Confiez les réparations exclusivement à un technicien qualifié.
	- auditives, n'écoutez pas de musique à un volume élevé pendant de longues périodes. Il est recommandé d'interrompre l'utilisation de votre casque régulièrement et/ou de maintenir le volume de sortie à un niveau adapté.
	- − Ne réglez pas le volume à un niveau tel que vous ne puissiez plus entendre ce qui se passe autour de vous.
	- chiffon doux et sec et évitez l'usage d'aérosols.
- - -

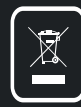

 $\circledcirc$ 

#### **Protection de l'environnement**

**Ce symbole apposé sur le produit signifie qu'il s'agit d'un appareil dont le traitement en tant que déchet est soumis à la réglementation relative aux déchets d'équipements électriques et électroniques (DEEE). Cet appareil ne peut donc en aucun cas être traité comme un déchet ménager, et doit faire l'objet d'une collecte spécifique à ce type de déchets. Des systèmes de reprise et de collecte sont mis à votre disposition par les collectivités locales (déchèterie) et les distributeurs. En orientant votre appareil en fin de vie vers sa filière de recyclage, vous contribuerez à protéger l'environnement et empêcherez toute conséquence nuisible pour votre santé.**

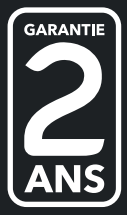

**Garantie valide à partir de la date d'achat (ticket de caisse faisant foi). Cette garantie ne couvre pas les vices ou les dommages résultant d'une mauvaise installation, d'une utilisation incorrecte, ou de l'usure normale du produit.**

 $\odot$ 

⊙

**Service Relation Clients - Avenue de la Motte - CS 80137 - 59811 Lesquin cedex Art. 8005305 - Ref. SKP\_H21 - FABRIQUE EN R.P.C. SOURCING & CREATION - 21 Avenue de l'Harmonie - 59650 Villeneuve d'Ascq**

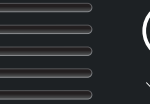

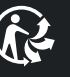

Faites un geste éco-citoyen. Recyclez ce produit en fin de vie.

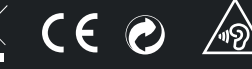

Version 1.0